# **ML for SS: Linguistic analysis**

### Dr. Richard M. Crowley

https://rmc.link/ [rcrowley@smu.edu.sg](mailto:rcrowley@smu.edu.sg)

## **Overview**

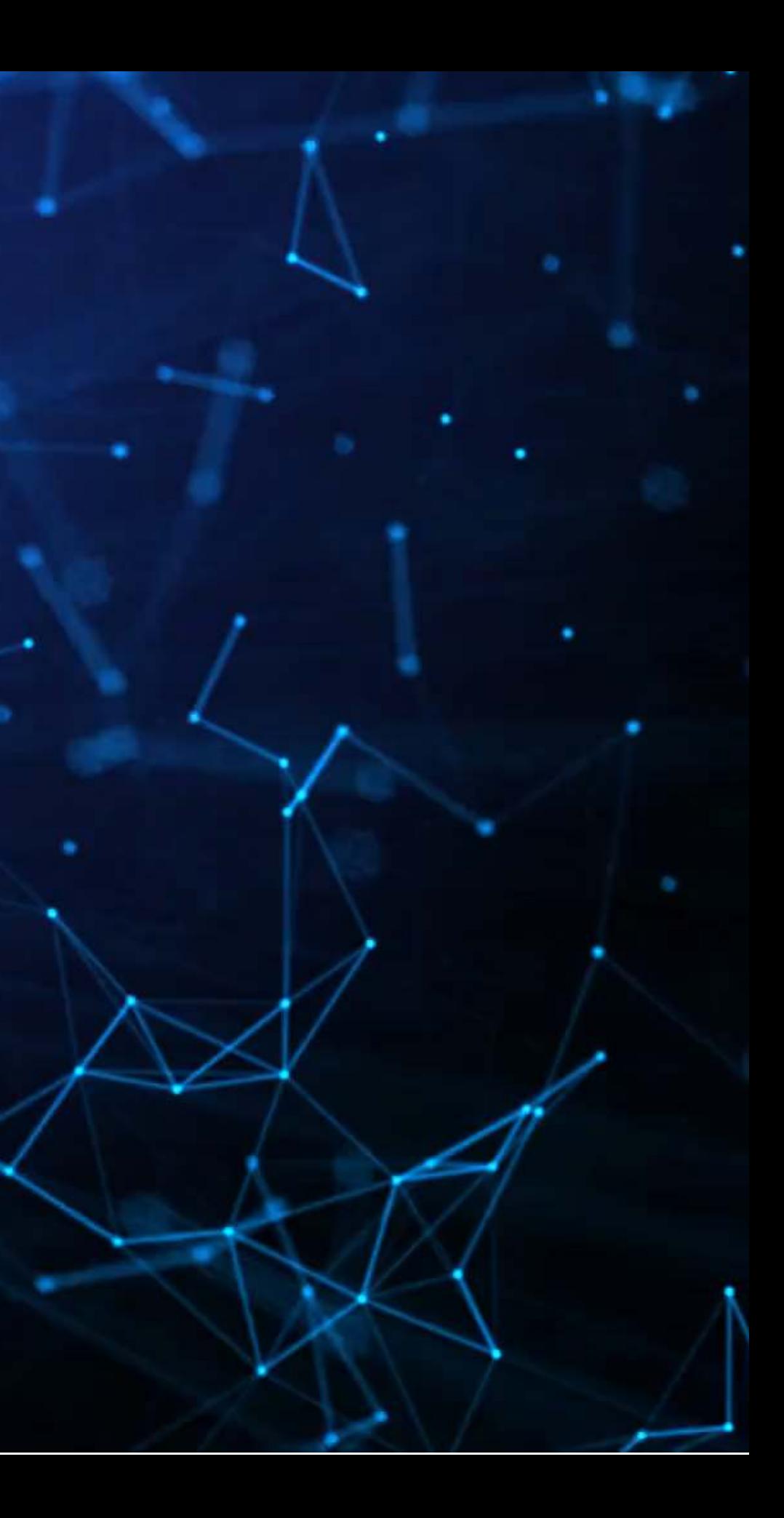

### **Papers**

- A use of Named Entity Recognition (NER) in a fairly simple way.
	- Names of persons, locations, or organizations
	- **Percentages and monetary values; times and dates**

Outlines the main reason for why we do most of what we do in NLP

Examines how social factors (gender) influence a common class of algorithms (tagging/parsing)

### Harris (1954)

### Hope, Hu and Lu (2016)

### Garimella et al. (2019)

## **Technical Discussion: Linguistics**

### **Python**

- [NLTK](https://www.nltk.org/) for standard/statistical approaches
- [SpaCy](https://spacy.io/) for machine learning pipelines
- [Stanza](https://github.com/stanfordnlp/stanza/) for Standford NLP methods
	- **They have some interesting models** for narrower uses
- [BeautifulSoup](https://www.crummy.com/software/BeautifulSoup/bs4/doc/) for HTML parsing
- using spacyr
- rvest for HTML parsing

### **R**

Python is generally a bit stronger for these topics, unless your data is clean and fairly small.

Code using python, data, and dictionaries are on eLearn.

### • Call python's SpaCy package from R

## **Main application: Analyzing Wall Street Journal articles**

On eLearn you will find a full issue of the WSJ in text format

- Tokenization and break documents into smaller chunks
- Part of speech tagging (grammar)
- Dependency parsing
- Named Entity Recognition (NER)
- Lemmatization

生物的

生高生的

中心影响

20110钟

Linguistic models using NLTK and SpaCy

# **Using NLP parsers: NLTK**

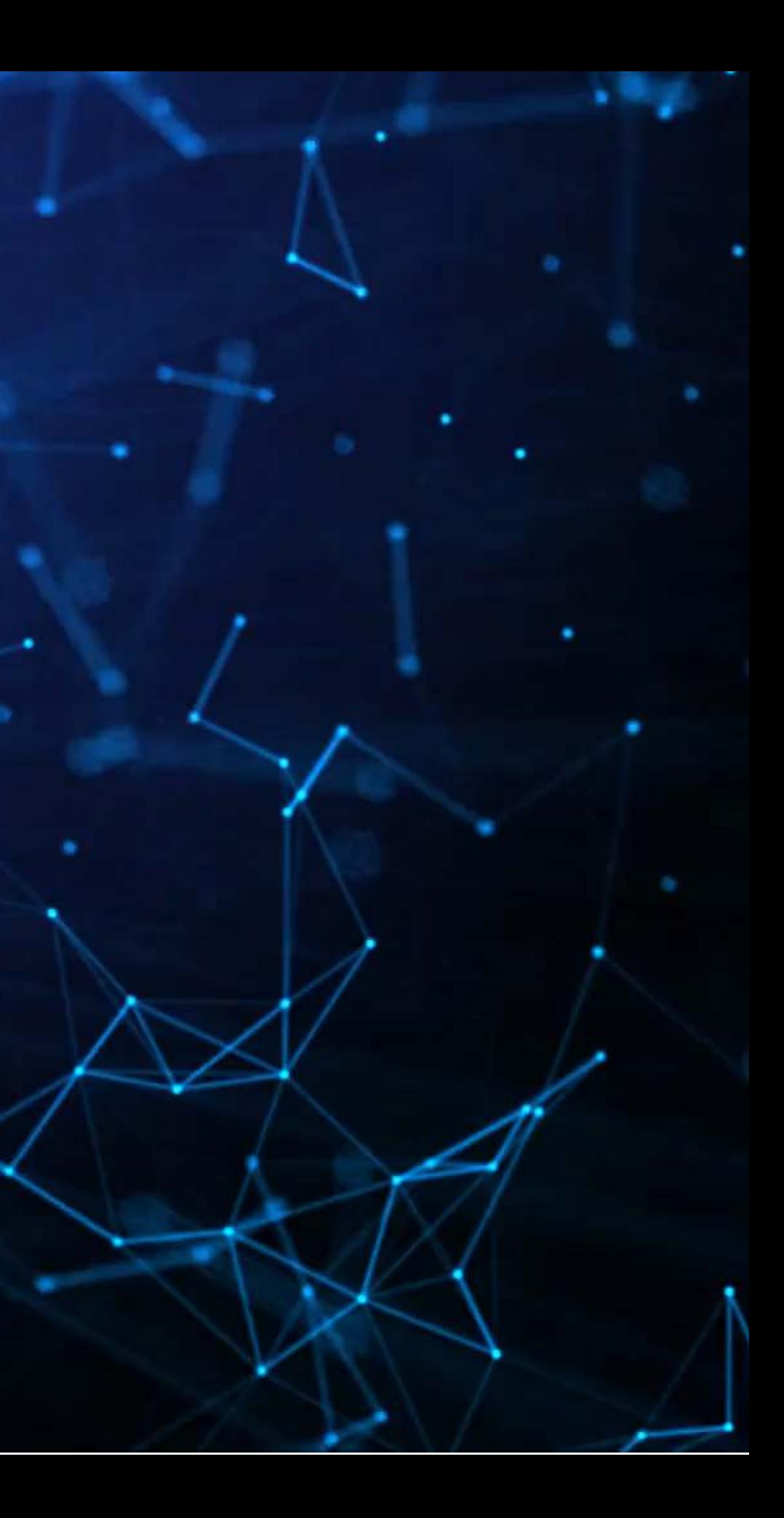

### **NLTK**

- NLTK stands for Natural Language Toolkit
- It provides a bunch of handy things for text analytics
	- 1. Corpora that are used in research and algorithm development
		- Tagged corpora are particularly valuable
	- 2. Models for things like dependency parsing
	- 3. Useful functions for working with text

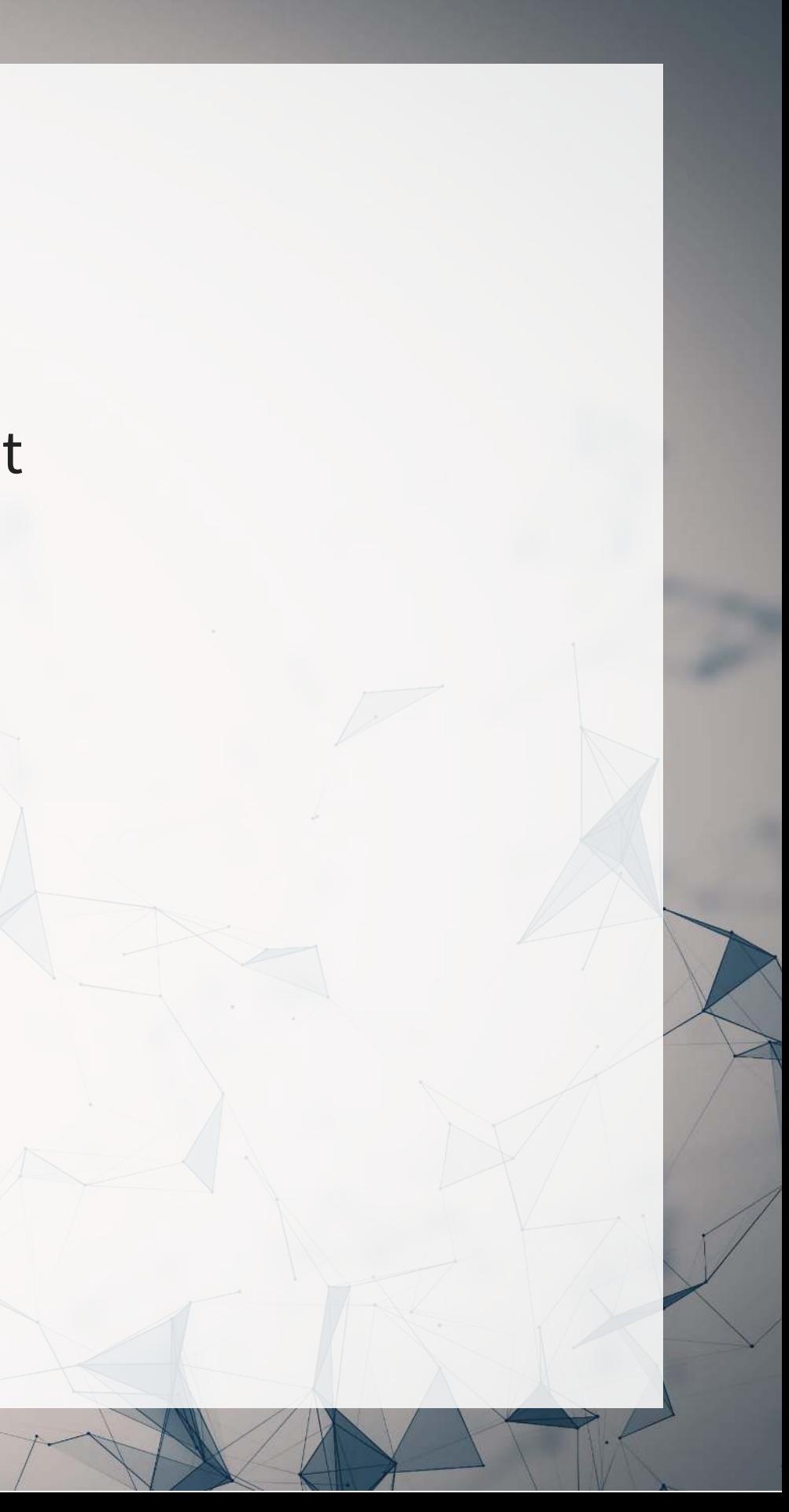

## **Setting up NLTK**

• When using a resource from NLTK, we will often have install needed datasets

Useful parts to download using nltk.download()

- 'punkt': Used for tokenizing words (splitting apart words in a document)
- 'brown': A corpus that contains part of speech information based on news articles ■ Can be used to train a part of speech tagger
- 'averaged\_perceptron\_tagger': An ML model for applying part of speech tags
- 'universal\_tagset': If you only need simple part of speech labels, this is easier to work with
- 'treebank': Like 'brown' above, but based on WSJ

## **Tokenizing**

text = 'Hedge funds are cutting their standard fees of 2% of assets under management and 20% of profits ami tokens = nltk.tokenize.word\_tokenize(text) print(tokens)

['Hedge', 'funds', 'are', 'cutting', 'their', 'standard', 'fees', 'of', '2', '%', 'of', 'assets', 'under', 'management', 'and', '20', '%', 'of', 'profits', 'amid', 'pressure', 'from', 'investors', '.', 'A', 'team', 'of', 'Ares', 'and', 'CPP', 'Investment', 'Board', 'are', 'in', 'the', 'final', 'stages', 'of', 'talks', 'to', 'buy', 'luxury', 'retailer', 'Neiman', 'Marcus', 'for', 'around', '\$', '6', 'billion', '.']

### **Part of Speech tagging:**

# Requires previously running: nltk.download('brown') |brown news tagged = nltk.corpus.brown.tagged sents(categories='news', tagset='brown')  $|pos tagger = nltk.UnigramTagger(brown news tagged)$ 

text = 'Hedge funds are cutting their standard fees of 2% of assets under management and 20% of profits ami tokens = nltk.tokenize.word\_tokenize(text)

 $taged1 = pos tagger.tag(tokens)$ print(tagged1)

[('Hedge', None), ('funds', 'NNS'), ('are', 'BER'), ('cutting', 'VBG'), ('their', 'PP\$'), ('standard', 'JJ'), ('fees', 'NNS'), ('of', 'IN'), ('2', 'CD'), ('%', None), ('of', 'IN'), ('assets', 'NNS'), ('under', 'IN'), ('management', 'NN'), ('and', 'CC'), ('20', 'CD'), ('%', None), ('of', 'IN'), ('profits', 'NNS'), ('amid', 'IN'), ('pressure', 'NN'), ('from', 'IN'), ('investors', 'NNS'), ('.', '.'), ('A', 'AT'), ('team', 'NN'), ('of', 'IN'), ('Ares', None), ('and', 'CC'), ('CPP', None), ('Investment', 'NN-TL'), ('Board', 'NN-TL'), ('are', 'BER'), ('in', 'IN'), ('the', 'AT'), ('final', 'JJ'), ('stages', 'NNS'), ('of', 'IN'), ('talks', 'NNS'), ('to', 'TO'), ('buy', 'VB'), ('luxury', 'NN'), ('retailer', None), ('Neiman', None), ('Marcus', 'NP'), ('for', 'IN'), ('around', 'RB'), ('\$', None), ('6', 'CD'), ('billion', 'CD'), ('.', '.')]

Unigram tagging just uses the most common POS for a given token

## **Part of Speech tagging: Neural network model**

text = 'Hedge funds are cutting their standard fees of 2% of assets under management and 20% of profits ami tokens = nltk.tokenize.word\_tokenize(text)

# Requires previously running: nltk.download('averaged\_perceptron\_tagger')  $taged2 = nltk.pos tag(tokens)$ print(tagged2)

[('Hedge', 'NNP'), ('funds', 'NNS'), ('are', 'VBP'), ('cutting', 'VBG'), ('their', 'PRP\$'), ('standard', 'JJ'), ('fees', 'NNS'), ('of', 'IN'), ('2', 'CD'), ('%', 'NN'), ('of', 'IN'), ('assets', 'NNS'), ('under', 'IN'), ('management', 'NN'), ('and', 'CC'), ('20', 'CD'), ('%', 'NN'), ('of', 'IN'), ('profits', 'NNS'), ('amid', 'IN'), ('pressure', 'NN'), ('from', 'IN'), ('investors', 'NNS'), ('.', '.'), ('A', 'DT'), ('team', 'NN'), ('of', 'IN'), ('Ares', 'NNS'), ('and', 'CC'), ('CPP', 'NNP'), ('Investment', 'NNP'), ('Board', 'NNP'), ('are', 'VBP'), ('in', 'IN'), ('the', 'DT'), ('final', 'JJ'), ('stages', 'NNS'), ('of', 'IN'), ('talks', 'NNS'), ('to', 'TO'), ('buy', 'VB'), ('luxury', 'NN'), ('retailer', 'NN'), ('Neiman', 'NNP'), ('Marcus', 'NNP'), ('for', 'IN'), ('around', 'IN'), ('\$', '\$'), ('6', 'CD'), ('billion', 'CD'), ('.', '.')]

Unigram tagging just uses the most common POS for a given token

### **Most common token/tag pairs**

nltk.FreqDist(tagged2).most\_common()

[(('of', 'IN'), 5), (('are', 'VBP'), 2), (('%', 'NN'), 2), (('and', 'CC'), 2), (('.', '.'), 2), (('Hedge', 'NNP'), 1), (('funds', 'NNS'), 1), (('cutting', 'VBG'), 1), (('their', 'PRP\$'), 1), (('standard', 'JJ'), 1), (('fees', 'NNS'), 1), (('2', 'CD'), 1), (('assets', 'NNS'), 1), (('under', 'IN'), 1), (('management', 'NN'), 1), (('20', 'CD'), 1), (('profits', 'NNS'), 1), (('amid', 'IN'), 1), (('pressure', 'NN'), 1), (('from', 'IN'), 1), (('investors', 'NNS'), 1), (('A', 'DT'), 1), (('team', 'NN'), 1), (('Ares', 'NNS'), 1), (('CPP', 'NNP'), 1), (('Investment', 'NNP'), 1), (('Board', 'NNP'), 1), (('in', 'IN'), 1), (('the', 'DT'), 1), (('final', 'JJ'), 1), (('stages', 'NNS'), 1), (('talks', 'NNS'), 1), (('to', 'TO'), 1), (('buy', 'VB'), 1), (('luxury', 'NN'), 1), (('retailer', 'NN'), 1), (('Neiman', 'NNP'), 1), (('Marcus', 'NNP'), 1), (('for', 'IN'), 1), (('around', 'IN'), 1), (('\$', '\$'), 1), (('6', 'CD'), 1), (('billion', 'CD'), 1)]

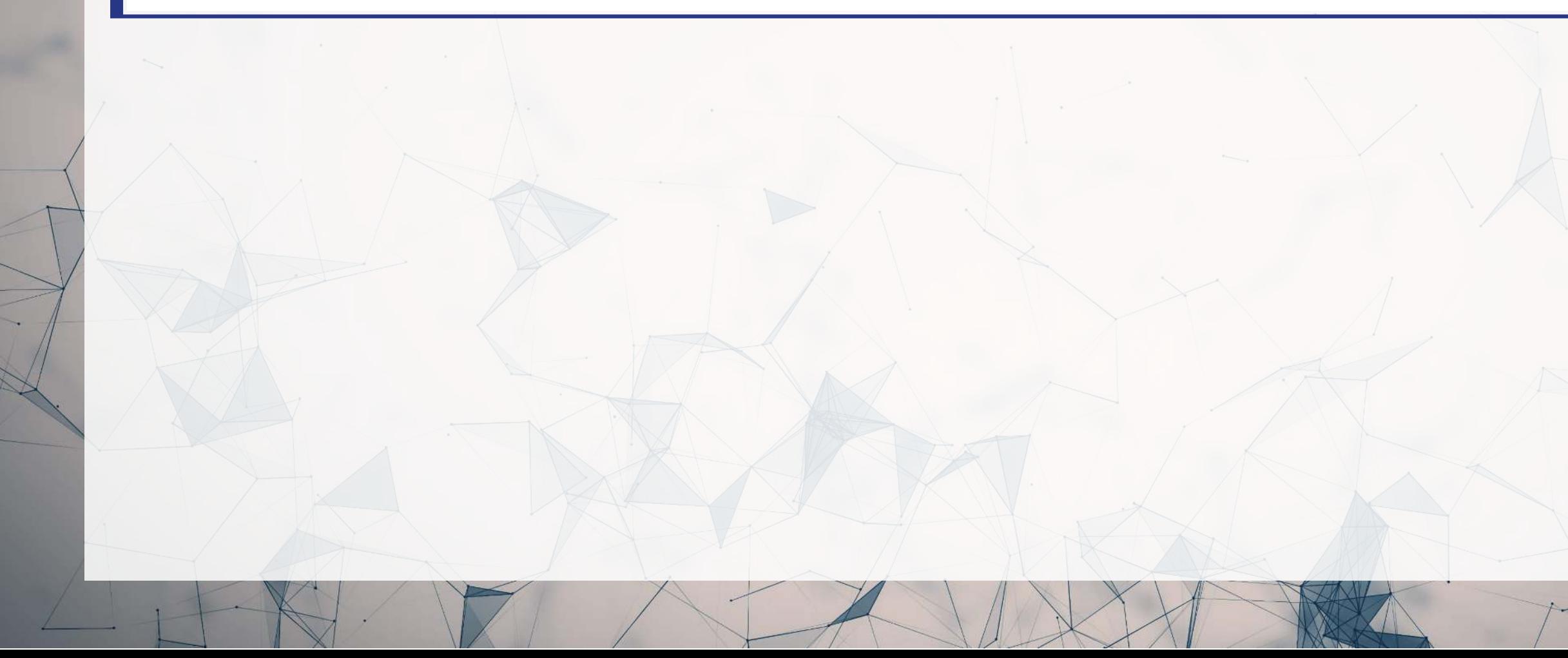

### **What preceeds a noun?**

text = 'Hedge funds are cutting their standard fees of 2% of assets under management and 20% of profits ami tokens = nltk.tokenize.word\_tokenize(text)

```
# Requires: nltk.download('brown') and nltk.download('universal tagset')
|brown news tagged = nltk.corpus.brown.tagged sents(categories='news', tagset='universal')
pos tagger = nltk.UnigramTagger(brown news tagged)taged3 = pos tagger.taq(tokens)
```

```
bigrams = nltk.bigrams(tagger3)|noun\ preceders = [a for (a, b) in bigrams if b[1] == 'NOUN']fdist = nltk.FreqDist(noun preceders)fdist.most_common()
```
[(('of', 'ADP'), 3), (('Hedge', None), 1), (('standard', 'ADJ'), 1), (('under', 'ADP'), 1), (('amid', 'ADP'), 1), (('from', 'ADP'), 1), (('A', 'DET'), 1), (('CPP', None), 1), (('Investment', 'NOUN'), 1), (('final', 'ADJ'), 1), (('buy', 'VERB'), 1), (('Neiman', None), 1)]

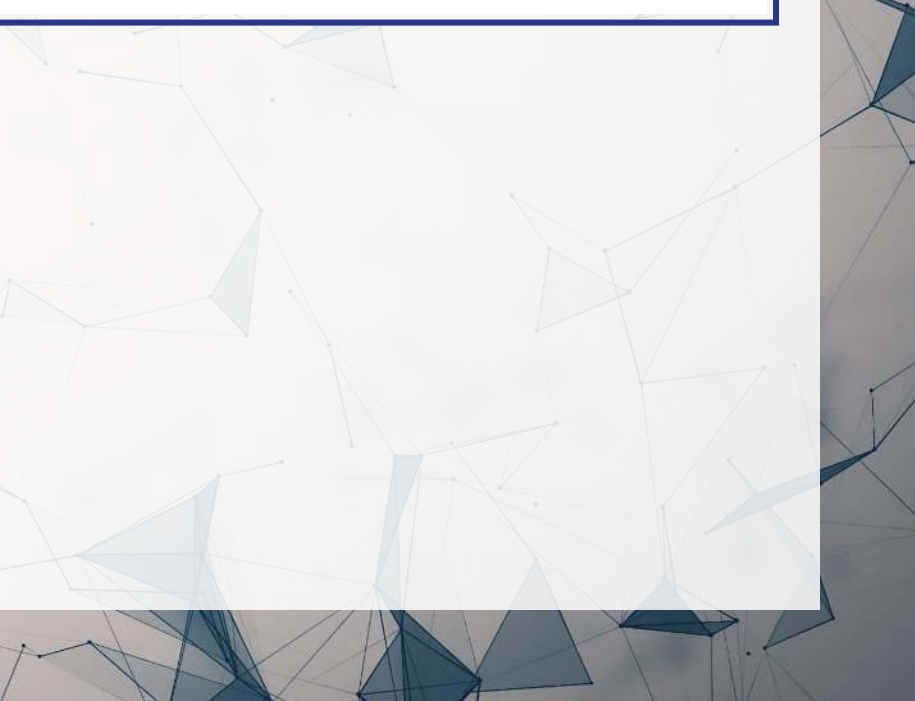

### **How are words and POS used**

- # Requires: nltk.download('treebank') and nltk.download('universal tagset')  $w$ sj tagged = nltk.corpus.treebank.tagged sents(tagset='universal') pos\_tagger = nltk.UnigramTagger(wsj\_tagged) tagged4 = pos\_tagger.tag(tokens)  $ctd$  w2p = nltk.ConditionalFreqDist(tagged4)
	- cfd p2w = nltk.ConditionalFreqDist([(item[1], item[0]) for item in tagged4])

cfd\_w2p['funds']

FreqDist({'NOUN': 1})

### cfd\_p2w['NOUN']

```
FreqDist({'%': 2, 'funds': 1, 'fees': 1, 'assets': 1, 'management': 1, 'profits': 1, 'pressure': 1, 
'investors': 1, 'team': 1, 'Investment': 1, ...})
```
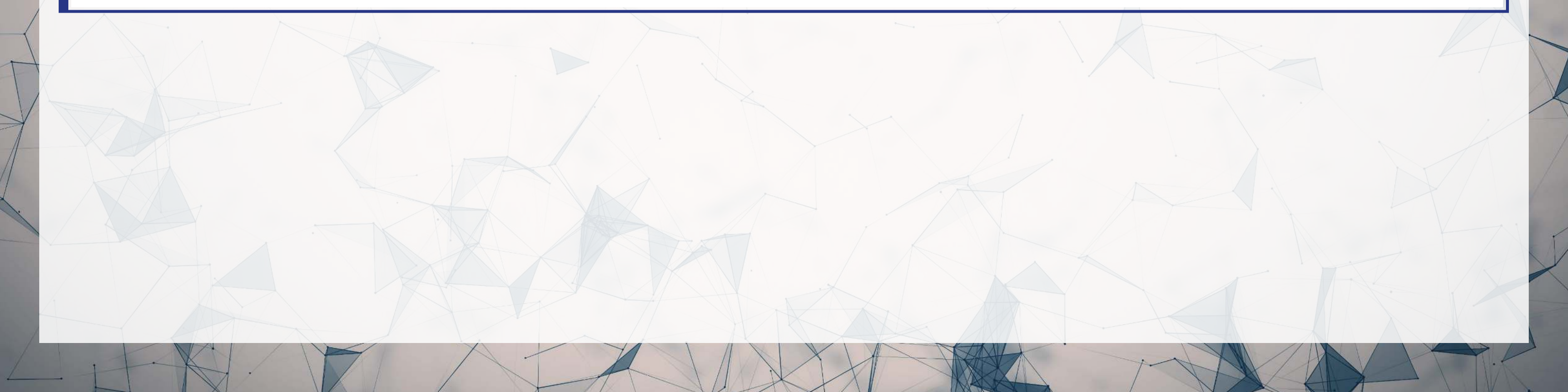

## **More details included in the Python file**

- The python file uses a full issue of the WSJ
- Some code has to be adjusted to account for multiple files

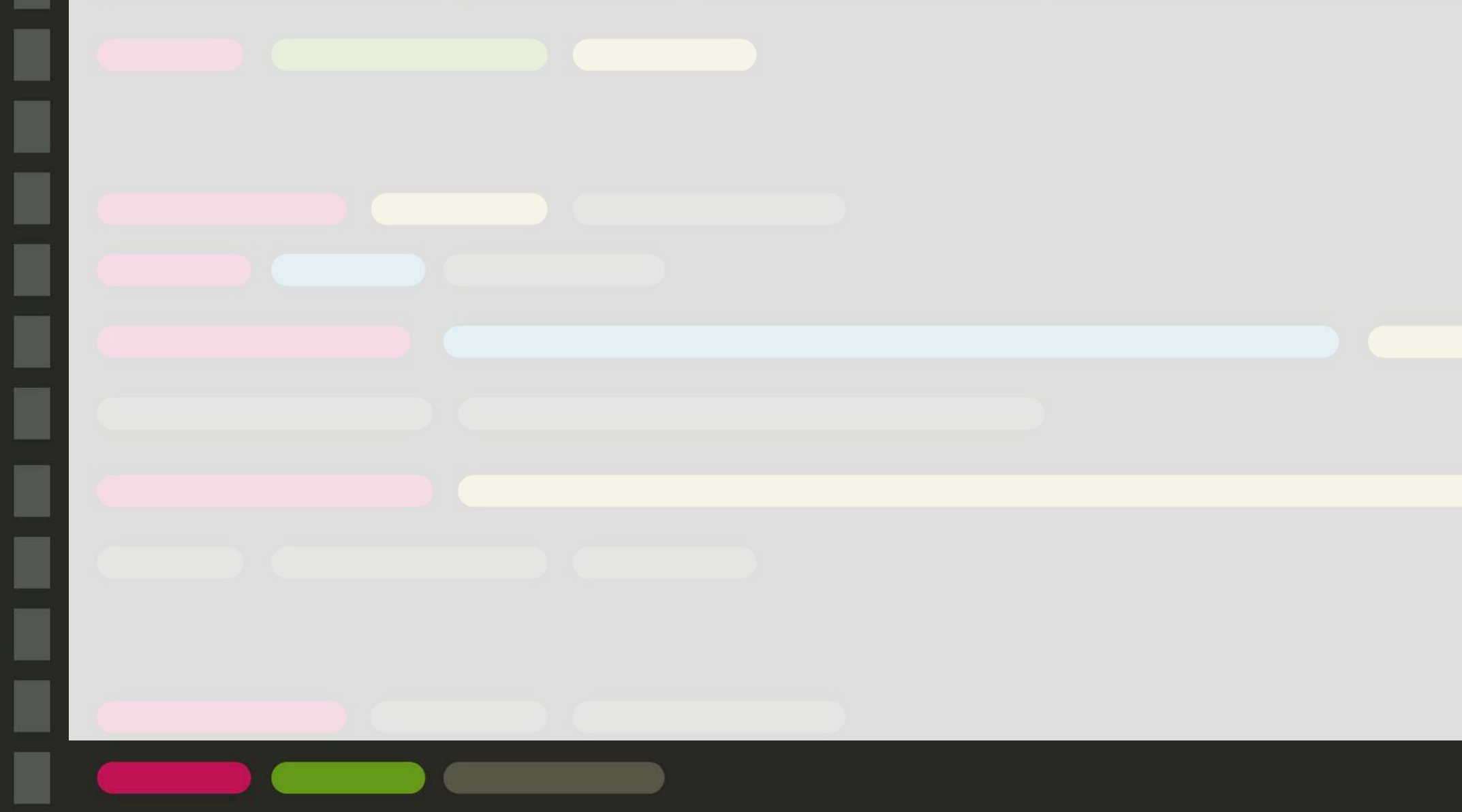

# **Using NLP parsers: SpaCy**

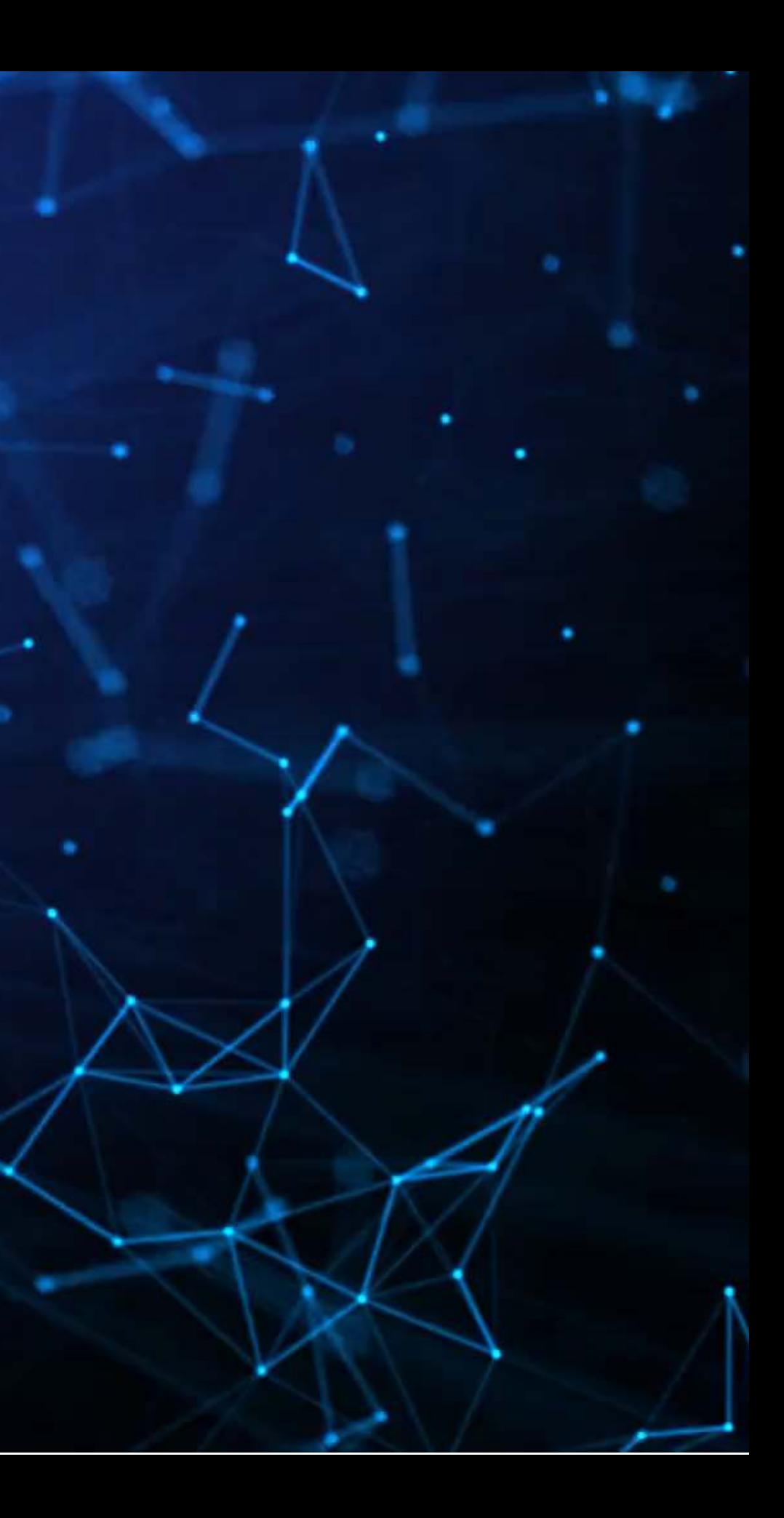

## **SpaCy**

- SpaCy provides a machine-learning based approach to many of the things NLTK does
- SpaCy is also perhaps a bit more user-friendly

### import spacy

```
# From outside of python, run: python -m spacy download en core web sm
nlp = spacy.load("en core web sm")# pipes enabled by default: [tok2vec, tagger, parser, ner, attribute ruler, lemmatizer]
```
text = """China said its exports rose 7.2% in August from a year earlier, the latest in a series of positiv

 $doc = nlp(text)$ 

nlp() runs all the pipes in one command

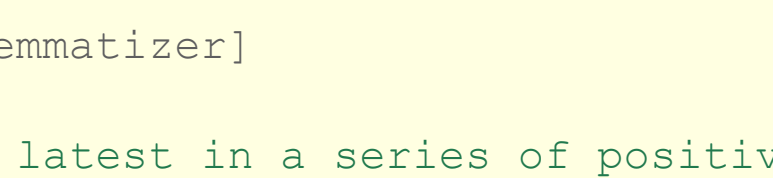

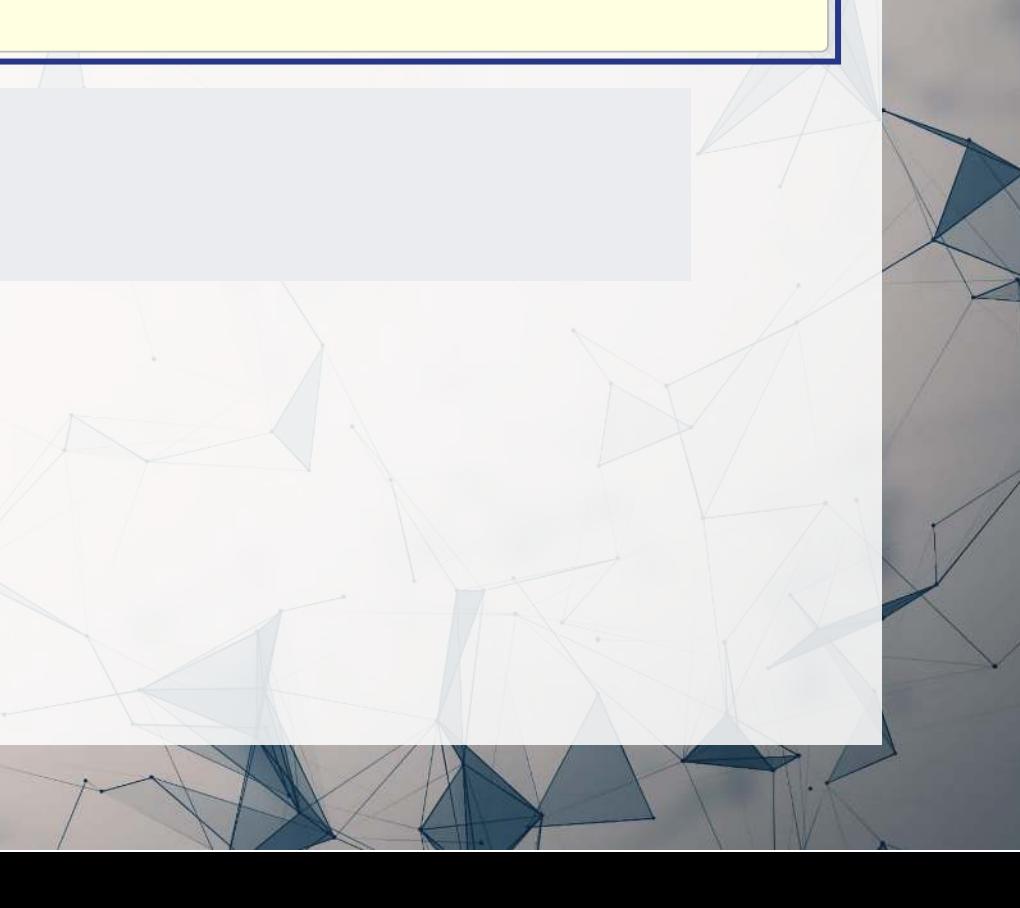

## **Parse trees in SpaCy**

- SpaCy has a visualization module called displaCy
- With this, we can quickly see how a sentence is structured
- To run it in a Jupyter notebook, use the below code:

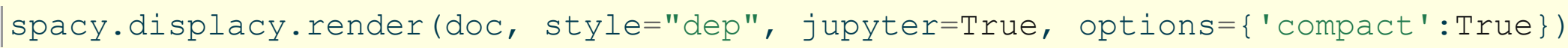

Take a look at the code file to see the output

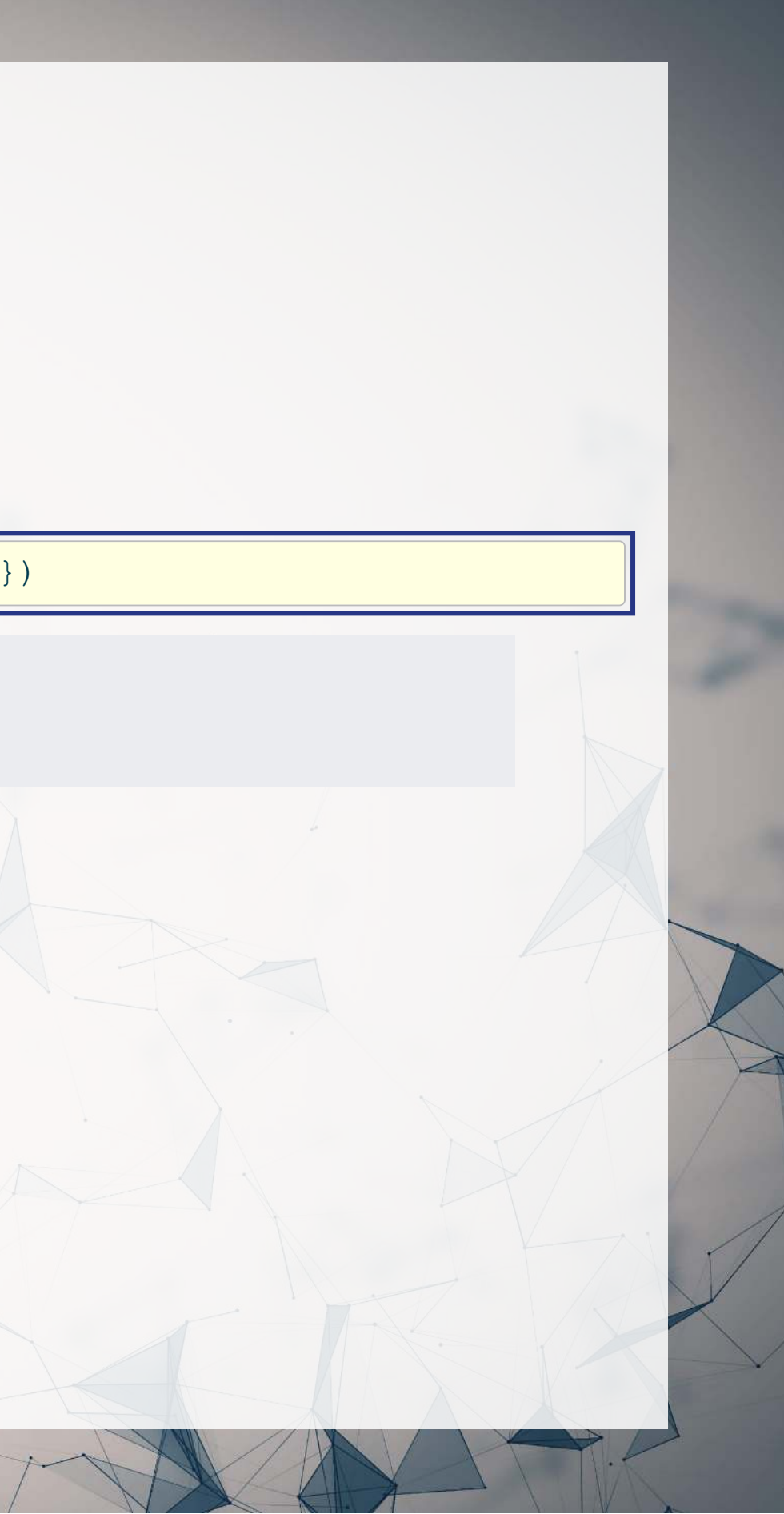

## **NER: Named Entity Recognition**

- During the nlp() call earlier, spaCy automatically did named entity recognition'
- Using an ML algorithm + the dependency tree, it tries to determine any proper nouns in the document
	- $\blacksquare$  It also tries to label them
- You can visualize these as well with displayCy

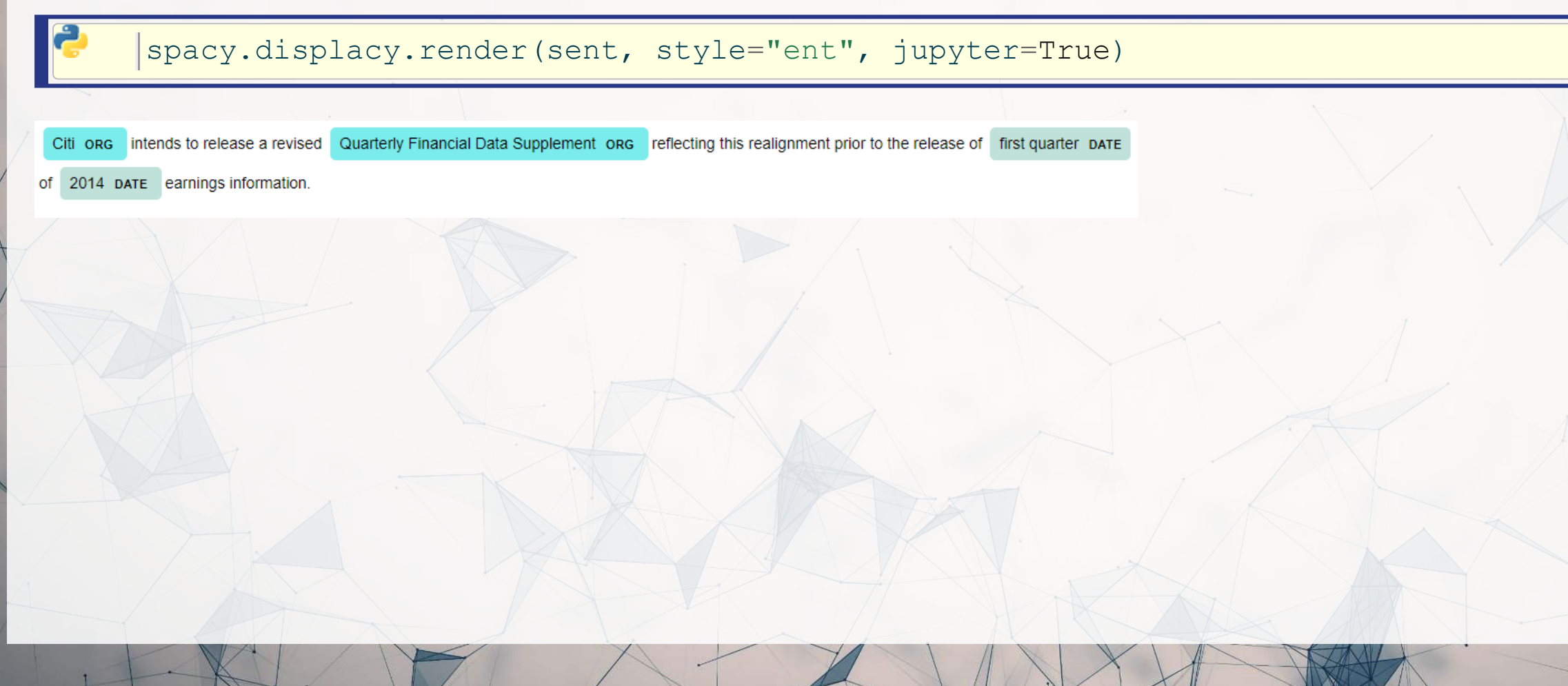

### **Extracting various components**

### **Lemmatization**

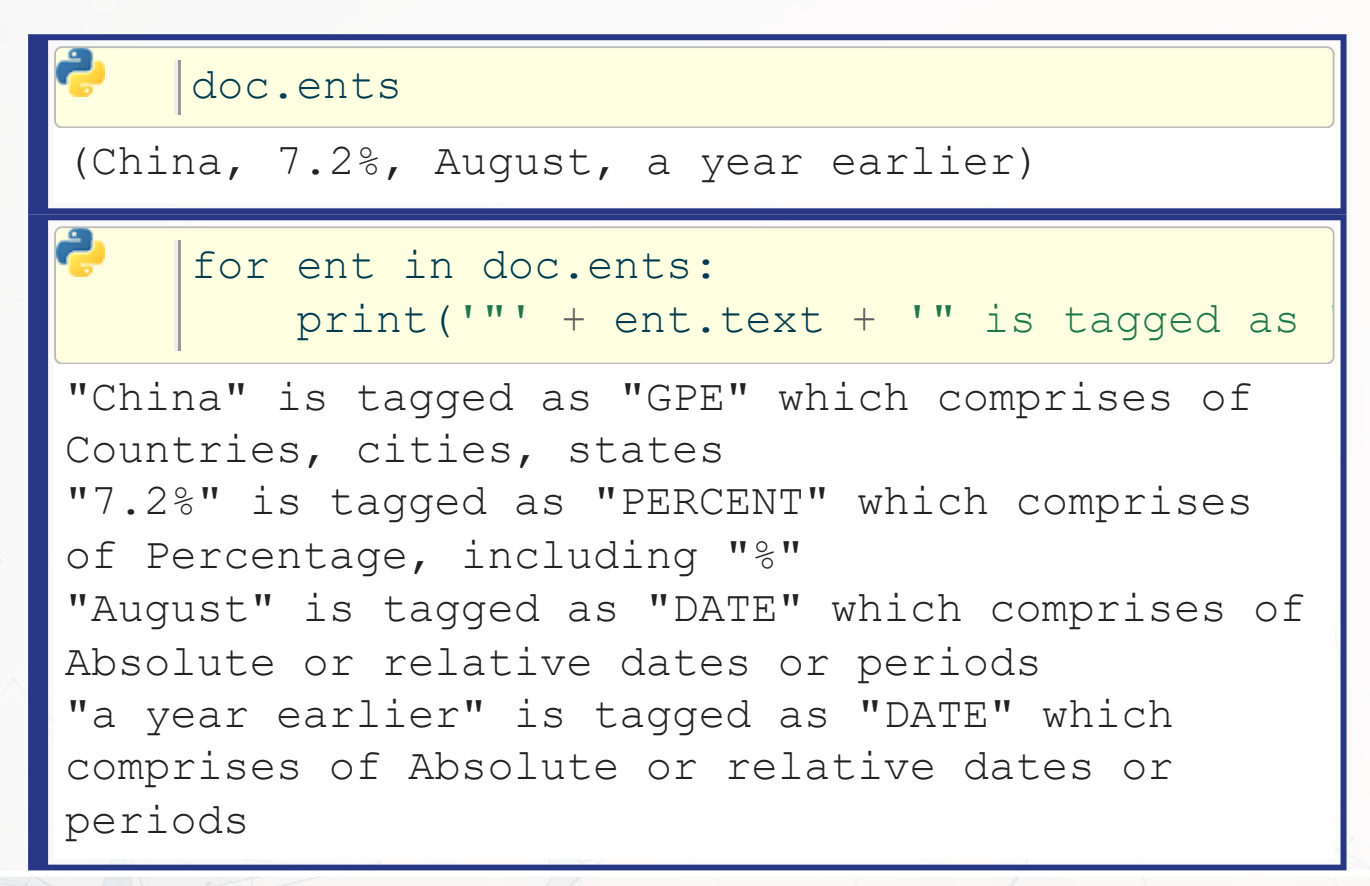

### **Entity extraction Noun chunk extraction**

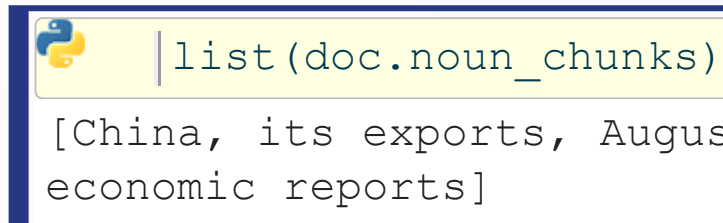

[China, its exports, August, a series, positive

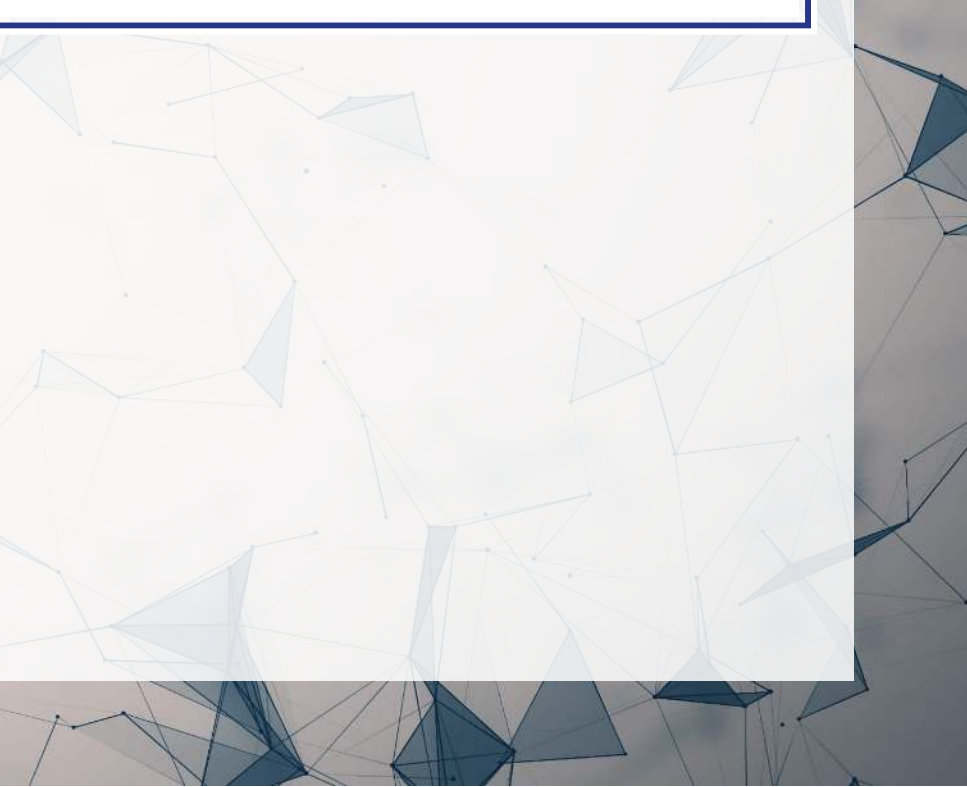

doc[0].sent.lemma\_ 'China say its export rise 7.2% in August from a year early, the late in a series of positive economic report.'

## **More details included in the Python file**

- Using nlp.pipe() instead of nlp()
	- Allows you to apply a process to a corpus all at once (as a generator)
- Sentence boundary detection
- PoS tagging in SpaCy
- Lemmatization
- Extracting all entities from a corpus

# **Parsing HTML**

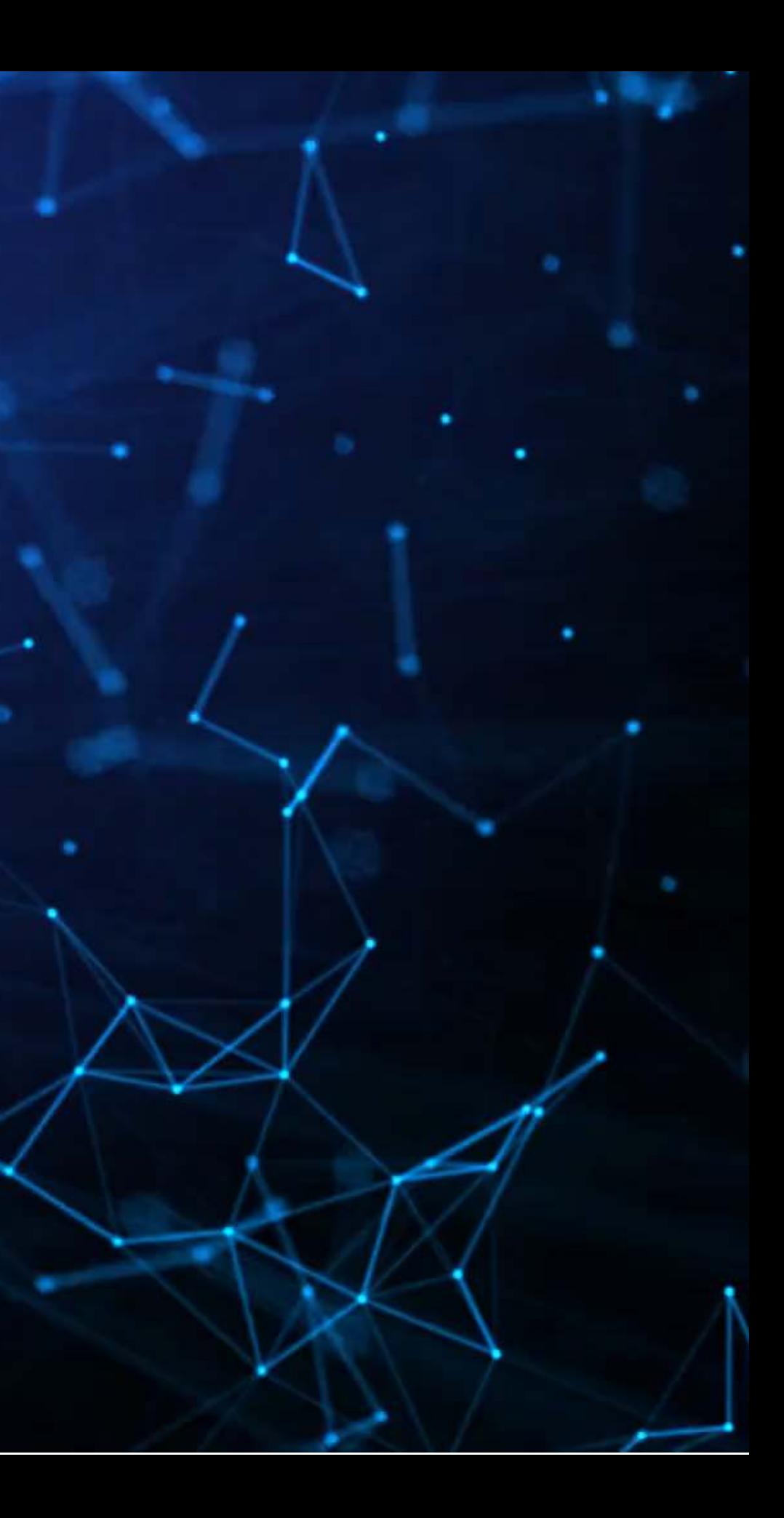

### **Overview**

- As this part is code-heavy, we will do it in Jupyter
- The main idea is:
	- 1. Grab the main page of the website using requests
	- 2. Structure it with beautifulsoup4 so we can traverse the page
	- 3. Grab the links to and names of standards, along with the publication years
	- 4. Traverse the links
	- 5. Extract the pdf locations from the traversed pages
	- 6. Grab the pdf files

## **Addendum: Using R**

- HTML files
	- You can load from a URL using httr or RCurl
	- You can use XML or rvest to parse out specific pieces of html files
- JSON files
	- You can process JSON data using jsonlite
- PDF files
	- Use pdftools to extract text into a vector of pages of text
	- Use tabulizer to extract tables straight from PDF files!  $\circ$  This is very painful to code by hand without this package
		- The package itself is a bit difficult to install, requiring Java and rJava, though

## **Conclusion**

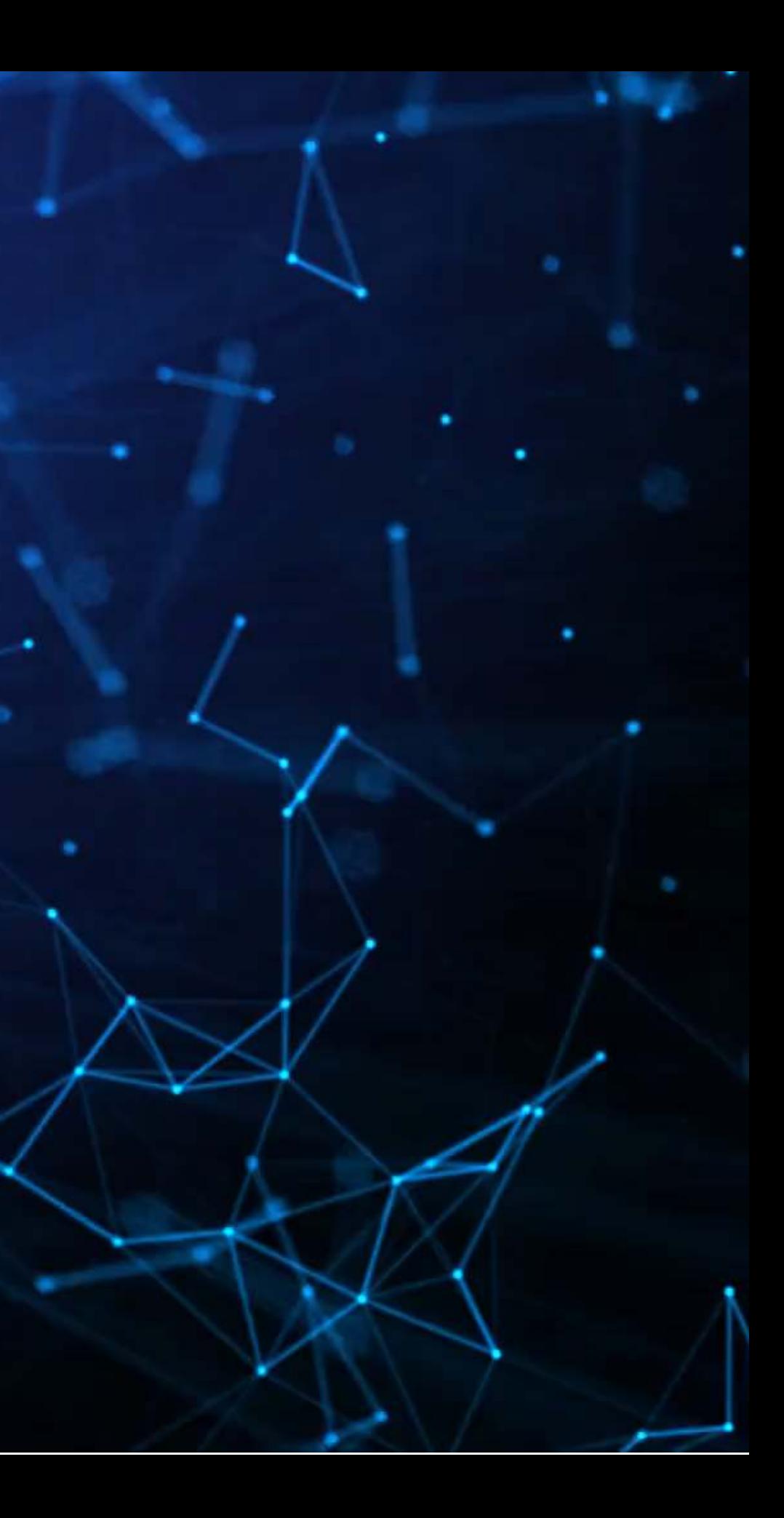

### **Wrap-up**

Linguistics is largely handled by importing specialized libraries

- NLTK for traditional measures
- SpaCy for more powerful, ML-based measures
- Stanza for Stanford NLP measures

Easy to calculate many different measures, such as grammar/parts of speech or entities (NER)

### **Packages used for these slides**

റ റ

### **Python**

- bs4
- nltk
- numpy
- requests
- spacy

### **R**

- · [downlit](https://downlit.r-lib.org/)
- [kableExtra](http://haozhu233.github.io/kableExtra/)
- [knitr](https://yihui.org/knitr/)
- [quarto](https://github.com/quarto-dev/quarto-r)
- [reticulate](https://rstudio.github.io/reticulate/)
- [revealjs](https://github.com/rstudio/revealjs)

### **References**

- Garimella, Aparna, Carmen Banea, Dirk Hovy, and Rada Mihalcea. "Women's syntactic resilience and men's grammatical luck: Gender-bias in part-of-speech tagging and dependency parsing." In Association for Computational Linguistics. 2019.
- Harris, Zellig S. "Distributional structure." Word 10, no. 2-3 (1954): 146-162.
- Hope, Ole-Kristian, Danqi Hu, and Hai Lu. "The benefits of specific risk-factor disclosures." Review of Accounting Studies 21, no. 4 (2016): 1005-1045.